Sicurezza Web e dei protocolli applicativi Internet

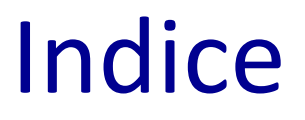

- ➢ Cosa è la sicurezza Web
- ➢ HTTP in breve
- ➢ Problemi di sicurezza client e server side
- ➢ TLS

#### Sicurezza Web: perchè?

➢ Negli ultimi anni, circa il 76% dei siti web ha mostrato di contenere vulnerabilità.

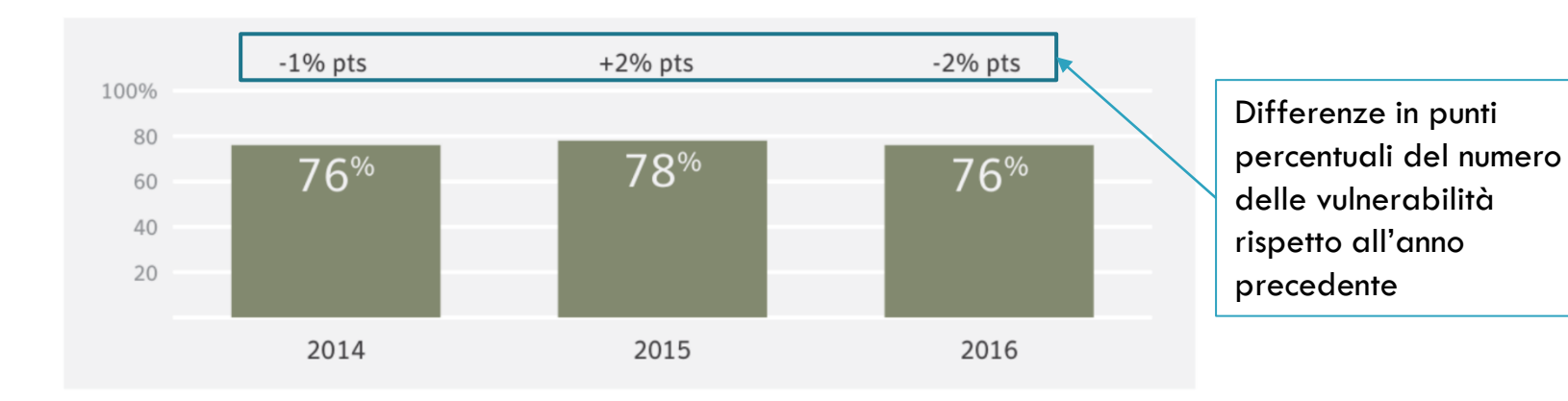

# Sicurezza Web: perchè? /2

➢ Tra queste, una percentuale importante è «critica» ma una forte coscienza delle problematiche di sicurezza web, unita all'acquisizione di nuove competenze in questo settore, ha permesso di ridurre la percentuale di tali vulnerabilità critiche negli anni.

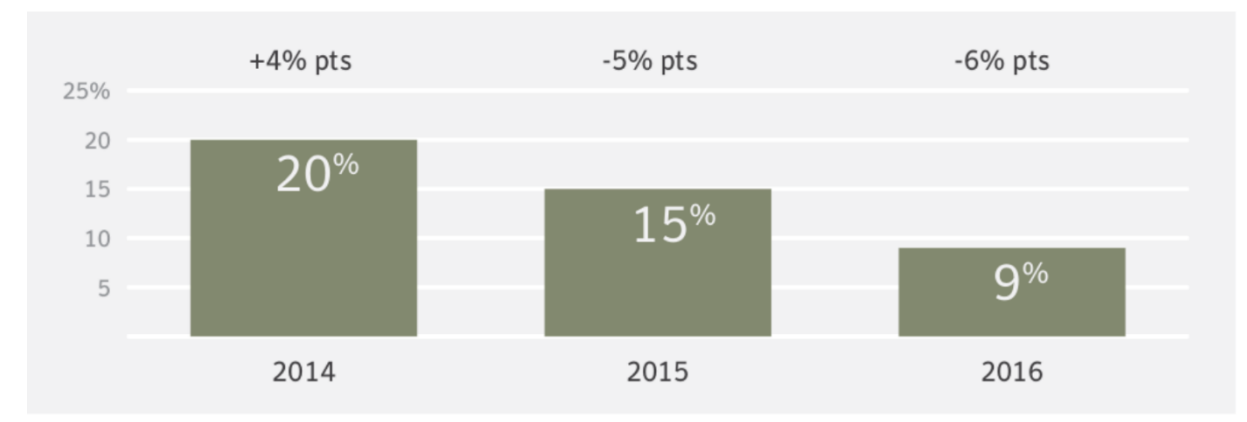

#### Cosa è la sicurezza Web?

- ➢ La sicurezza web non è un ambito ben definito come ad esempio la crittografia.
- ➢ La sicurezza web e di rete dipende da:
	- ➢ Dettagli e standard di rete
	- ➢ Dettagli implementativi
	- ➢ Versioni utilizzate di browser e server
- ➢ La sicurezza web studia attacchi legati alla sicurezza, alla privacy e alla qualità del servizio.
- ➢ Non esistono in questo campo soluzioni definitive e durature.

## Ripasso: HTTP in breve

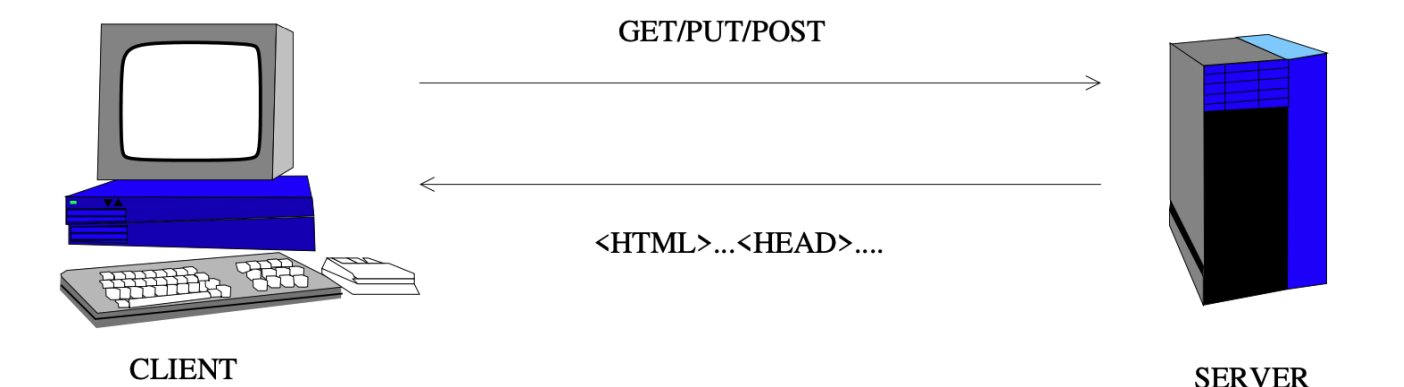

- ➢ HyperText Transfer Protocol (HTTP) è definito dall'RFC 2068.
- $\triangleright$  HTTP è un protocollo applicativo
- ➢ HTTP trasferisce richieste di «ipertesto» dal client (il browser) al server, e ritorna delle pagine web al browser che le interpreta e le «rappresenta» all'utente.

## HTTP: lato client

- ➢ Il client inizia tutte le comunicazioni verso il server. Ogni richiesta inizia con un metodo
	- ➢ GET: utilizzato per richiedere dati da una determinata risorsa, è uno dei metodi HTTP più comuni.
	- ➢ POST: utilizzato per inviare dati ad un server per creare/aggiornare una risorsa.
- ➢ Per ogni richiesta, il client manda al server un HTTP header (non cifrato) che contiene informazioni di cui alcune sensibili, come
	- ➢ l'indirizzo IP
	- ➢ il linguaggio richiesto
	- l'encoding dei caratteri
	- $\triangleright$  la versione del browser e del sistema operativo.
- ➢ L'analisi degli header HTTP può portare a profilare gli utenti.

# HTTP: lato client /2

#### ➢ I metodi per la richiesta (i.e., HTTPRequest) sono:

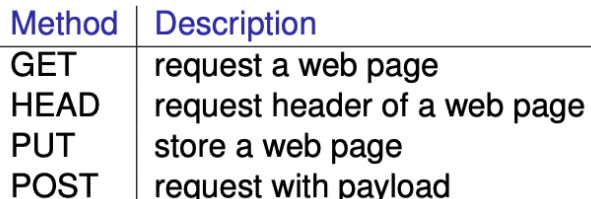

#### ➢ Esempi di HTTP header per tali richieste:

#### **GET Request**

```
GET /search.jsp?name=blah&type=1 HTTP/1.0
User-Agent: Mozilla/4.0
Host: www.mywebsite.com
Cookie: SESSIONID=2KDSU72H9GSA289
<CRLF>
```
#### **POST Request**

POST /search.jsp HTTP/1.0 User-Agent: Mozilla/4.0 Host: www.mywebsite.com Content-Length: 16 Cookie: SESSIONID=2KDSU72H9GSA289  $<$ CRLF $>$ name=blah&type=1

# HTTP: lato client /3

- ➢ Il metodo GET espone informazioni sensibili per l'autenticazione dell'URL
	- ➢ Nei Web Server e nei log dei Proxy server
	- ➢ Nel campo HTTP referer
- ➢ Il POST mette le informazioni nel body della richiesta e non nell'URL
- ➢ Occorre usare il POST con HTTPS (che viene realizzato tramite protocollo Trasport Layer Security - TLS) per inviare dati sensibili al server!

#### HTTP: lato server

Il server fornisce «dati» in risposta alla richiesta del client:

- ➢ Dati arbitrari possono essere trasferiti (sarà compito del client gestirli).
- ➢ I dati possono essere statici (pagine HTML, immagini, …) o dinamici (i.e. calcolati su richiesta da parte di una web application) Esecuzione di codice (scripting) può avvenire:
	- Server-Side (e.g. perl, asp, jsp)
	- Client-Side (javascript, flash, applets)

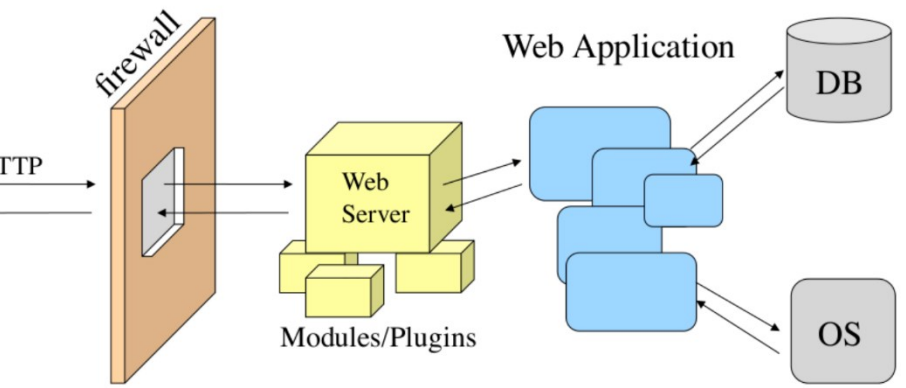

#### Cookie

- ➢ HTTP è stateless, ovvero non utilizza la nozione di di sessione: se il client e il server eseguono due volte il protocollo HTTP, queste due esecuzioni sono logicamente scorrelate.
- ➢ Tuttavia, occorre tenere traccia di questo collegamento. Per farlo, si usano i cookie. L'idea è semplice:
	- ➢ Il client fa una richiesta ed il server, in risposta, include un file detto cookie
	- ➢ Ad ogni successiva richiesta HTTP, il client allega il cookie in modo che il server possa collegare la sessione corrente a quelle precedenti.
	- ➢ Il cookie ha un tempo di vita fissato e può contenere ogni tipo di informazione.

## Cookie e privacy

- ➢ I cookie hanno ricevuto molte critiche per la privacy, tanto è vero che ora, quando ci si collega ad un sito web viene richiesto all'utente di «accettare» i cookie.
- ➢ I cookie possono essere usati per tracciare gli utenti in diversi modi:
	- ➢ Analizzando i log dei server
	- ➢ Ascoltando il traffico (gli header HTTP non cifrati sono informativi)
	- ➢ Applicando firewall e proxy che monitorino il passaggio dei cookie tra client e server.
	- ➢ Leggendo la «cronologia» del browser
- ➢ I cookie devono essere considerati come informazioni *confidenziali*.

### Autenticazione HTTP

➢ HTTP supporta due metodi di autenticazione verso il server:

#### ➢ **Basic authentication:**

- ➢ Basata su login e password.
- ➢ Le credenziali sono però inviate in chiaro!
- ➢ Le credenziali sono inviate in risposta ad ogni richiesta proveniente dal server
- ➢ È il metodo più adottato perché supportato da praticamente tutti i client e i server.

#### ➢ **Digest authentication:**

- ➢ Il server invia un nonce
- ➢ Il client crea un hash crittografico del nonce, basata su login e password.
- ➢ Il client non manda login e password ma solo un hash
- $\triangleright$  È un metodo molto più sicuro ma viene usato raramente.

### Considerazioni Generali

- ➢ Stare attenti quando si usano browser da computer pubblici
- ➢ I siti vistati sono salvati:
	- ➢ Nella cronologia del browser
	- ➢ Nella cache del browser
	- ➢ E possono essere rivelati tramite le funzioni di autocompletamento
- ➢ Usare i password manager con attenzione
- ➢ Molti attacchi sono causati da componenti maliziosi attivi ed eseguiti sul browser (JavaScript, ActiveX, . . . ).

#### Rendere sicuro HTTP: TLS

- ➢ Per ovviare alla mancanza di confidenzialità, integrità e autenticazione di HTTP, sono stati sviluppati opportuni protocolli crittografici che lavorano «alla base» di HTTP: TLS e il suo precessore SSL.
- ➢ HTTP + SSL/TLS = HTTPS, ovvero la versione «sicura» di HTTP.
- ➢ TLS sta per «Transport Layer Security» ed è uno standard IETF.
- ➢ Quando un client ed un server comunicano, TLS garantisce che nessuna terza parte maliziosa sia in grado di leggere o modificare i messaggi senza che le parti se ne rendano conto.

## TLS: fasi

- ➢ Il TLS è composto da due fasi (o protocolli):
	- ➢ TLS Handshake Protocol
	- ➢ TLS Record Protocol
- ➢ Il TLS Handshake Protocol permette al client ed al server di autenticarsi (più o meno mutuamente) e di negoziare sia l'algoritmo di cifratura che le chiavi crittografiche che saranno poi usate dal TLS Record Protocol per cifrare le comunicazioni.
- ➢ Il TLS Record Protocol garantisce una comunicazione sicura cifrando il traffico con un algoritmo a chiave simmetrica (come il DES), ma può essere anche usato senza cifratura in caso non sia necessaria.

### TLS Handshake Protocol: passi

- ➢ Il client manda un messaggio «ClientHello» al server con i cifrari che supporta ed un valore random;
- ➢ Il server risponde con un suo valore random ed il suo certificato a chiave pubblica. In caso di mutua autenticazione, richiede anche un certificato del client;
- ➢ Il client crea una pre-master key, la cifra con la chiave pubblica del server e gliela invia (tramite HTTP).
- Il server riceve la pre-master key, e client e server usano la premaster key per generare le successive chiavi.
- ➢ Il client manda un messaggio «ChangeCipherSpec» al server per indicare che inizierà a mandare messaggi cifrati con quel cifrario, usando le chiavi di sessione create tramite la pre-master key. Inoltre, manda un messaggi finale «ClientFinished».
- ➢ Il server risponde con ServerFinished ed il protocollo si conclude.

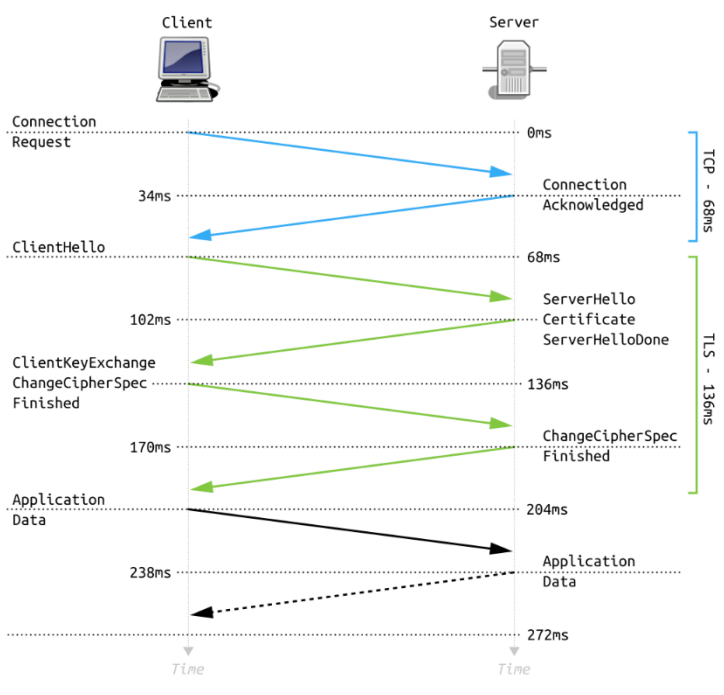

### TLS Record Protocol

- ➢ Il TLS Record Protocol è responsabile sia della valutazione dell'integrità dei dati sia dell'autenticazione delle parti, nello specifico, TLS:
	- ➢ Divide i messaggi in parti e riassembla i messaggi ricevuti.
	- ➢ Comprime i blocchi in uscita e decomprime quelli in ingresso (opzionale)
	- ➢ Applica il Message Authentication Code (MAC) ai messaggi in uscita e verifica il MAC su quelli in entrata
	- $\triangleright$  Cifra i messaggi in uscita e decifra quelli in entrata.
- ➢ I pacchetti elaborati dal TLS sono poi inviati al livello TCP, che li gestisce ed li invia come pacchetti di rete dello standard TCP/IP.

#### Approfondimento 1: Classificazione dei siti web maggiormente attaccati

Classificazione dei siti web maggiormente vittima di attacchi negli anni 2015 e 2016, divisi per categorie tematiche.

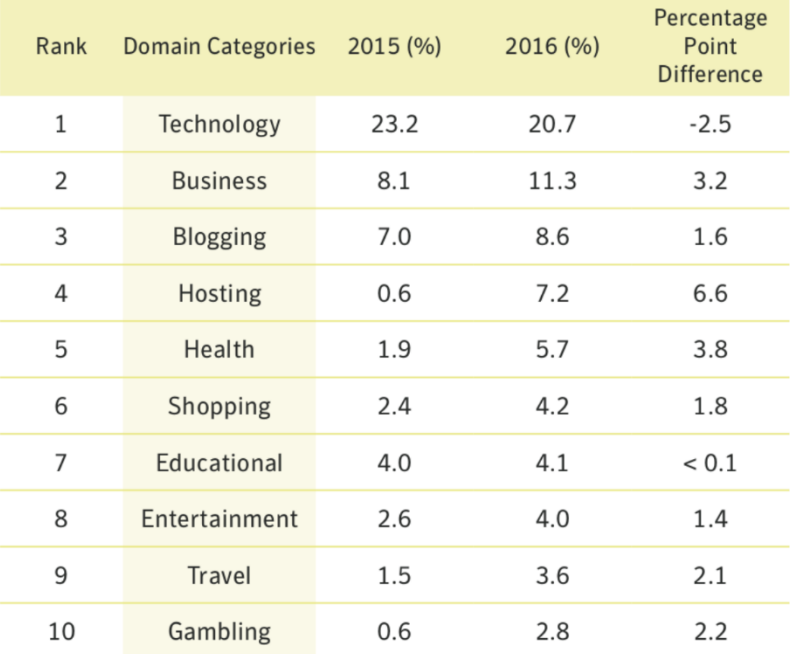

#### Approfondimento 2: Vulnerabilità dei browser

Numero di vulnerabilità presenti dei principali browser web, dal 2014 al 2016.

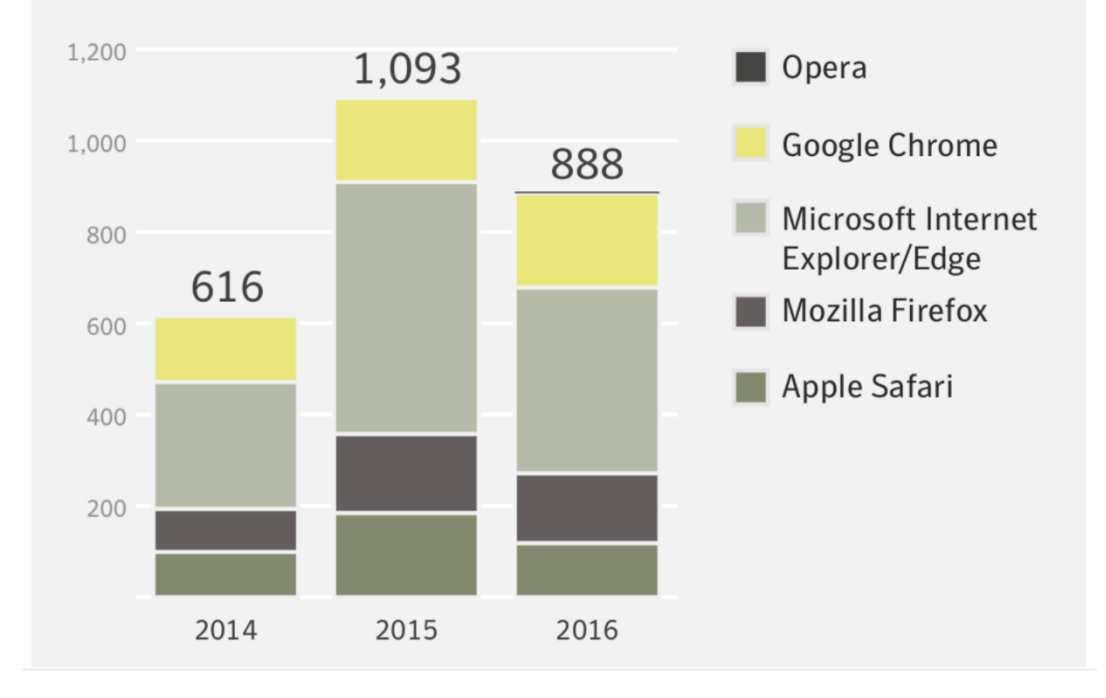

#### Approfondimento 3: OWASP Top 10 Application Security Risks

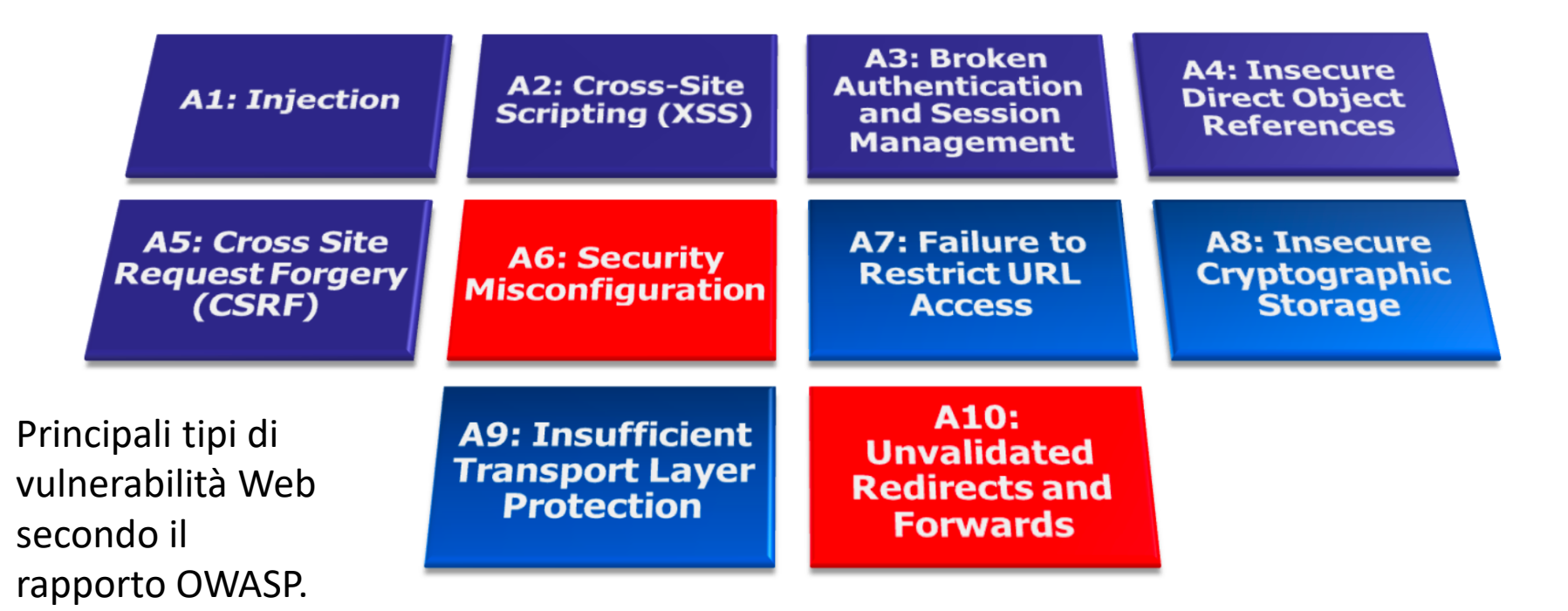